# **Story Using Design Thinking**

Monitoring of interfaces is critical for any organization and is not restricted to any specific industry. There is a need to view the snapshot of interface processing stats for reporting and monitoring purposes. This task is often performed by the support managers/system managers and consumes majority of their time. The entire process of monitoring interfaces is time consuming (and frustrating at times) because

- **Information is scattered across different transactions** like
	- WE05 for IDoc monitoring
	- SMQ1,SMQ2 –For queued RFC monitoring
	- SM58 For Transactional RFC monitoring
	- SXMB\_MONI Local Integration engine monitoring
- Navigating between transactions is not easy in SAP especially when we have **restriction on number of open sessions**.
- These transactions are **very complex and present a wide range of data** which at times confuses the end user. Often the data is presented in a cryptic and misleading way and relies on the experience of end user to figure out right information.
- Due to the nature of these transactions, they are **not available online**. Hence the end user will need a laptop/desktop with VPN connectivity to retrieve stats.
- Average time taken to complete this process is **20-30 mins** depending on the volume of interfaces.

These transactions may be helpful for technical consultants for debug & trouble shooting but definitely are not meant for support managers/system managers. Support /system managers are **mainly interested in**

- Number of successful/failed/waiting IDocs in a given timeframe
- RFC queue stats with number of waiting/failed entries in the queue in a given timeframe.
- Number of successful/failed/waiting messages in local integration engine for a specific time frame
- More importantly access all the above **information from a single view over internet**. This will help them to access the information anywhere anytime and instantly route errors to support desk using remedy tickets/calls.

All the support /system managers wish to have an application to monitor interfaces which is simple, coherent and delightful. The good news is we can fulfill their wish by building a SAP Fiori application for monitoring interfaces

### **Persona of John Samuel**

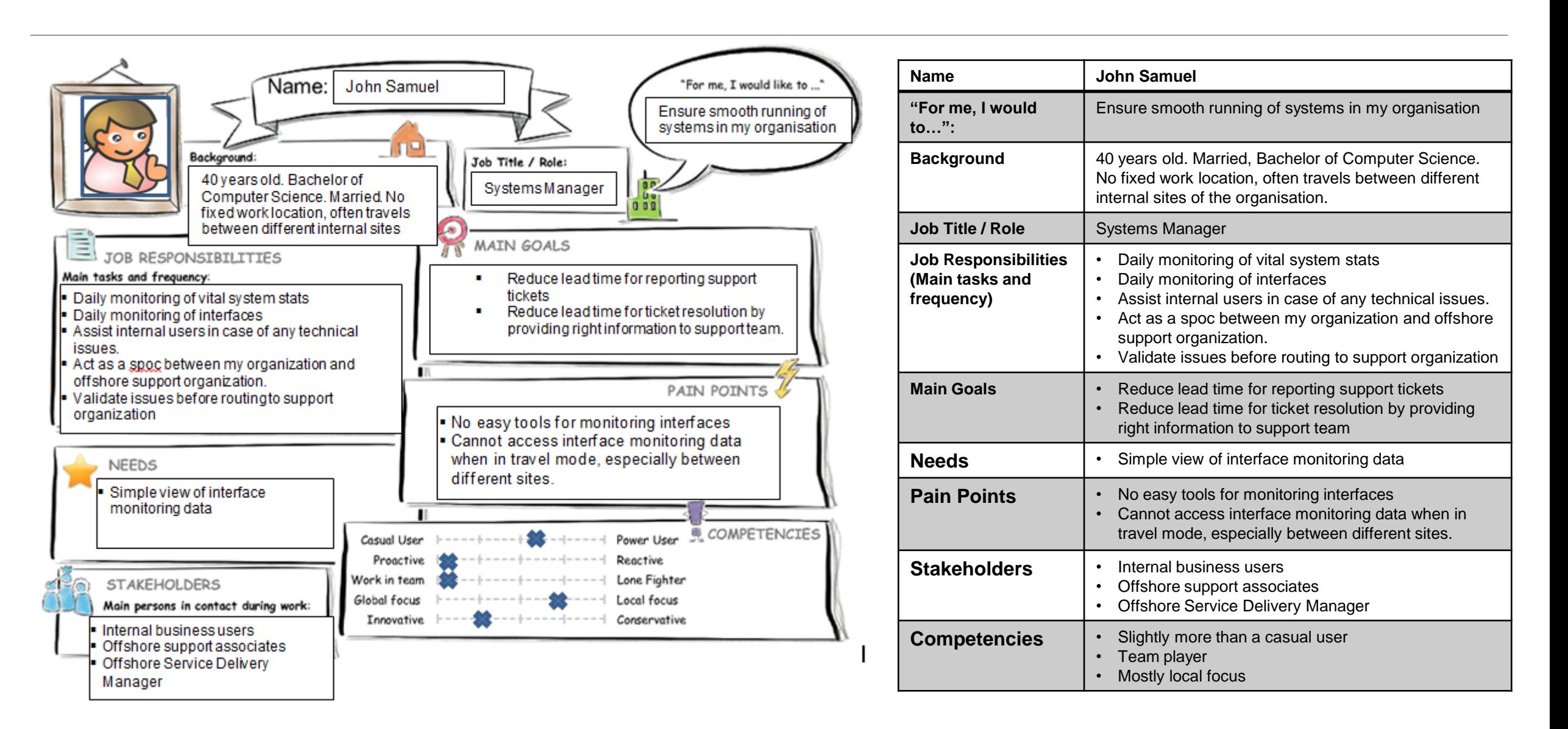

### **User Experience Journey**

### **Current User Experience Journey**

*conversations, and so on.)*

### **Mindset Actions** *What is on the Persona's mind while taking the actions of their journey? How do they feel each step of the journey? What actions and activities does the Persona take while going thru the journey to achieve their goal?* Need to monitor interfaces ran yesterday Need to reach nearest site for **VPN**<sup>®</sup> Will I get an empty hot desk? @ Oh.No. Too many Tcodes.. 3 open sesison limit exceeded Too much data !!!!  $\odot$ As usual use spread sheet to download data  $\otimes$ Logon to SAP Open WE05 **Open SMQ1** Open SMQ2 Note down Idocs ,Queues, Messages in Error **Open** SXMB\_MONI Rush to nearest site with VPN **Touch points** *What touch points does the Persona have? (Tools, channels, devices,*  Laptop **Telephone Traffic Mobile device** Hot Desk Raise support ticket/Call Open SM58 Pickup a hot desk **Spreadsheet** Finally all data collected, time to call support team now Luck day, no errors today . No need to raise any tickets

**Duration of the Journey: 20 - 30 min**

# **Mockup – Landing Page**

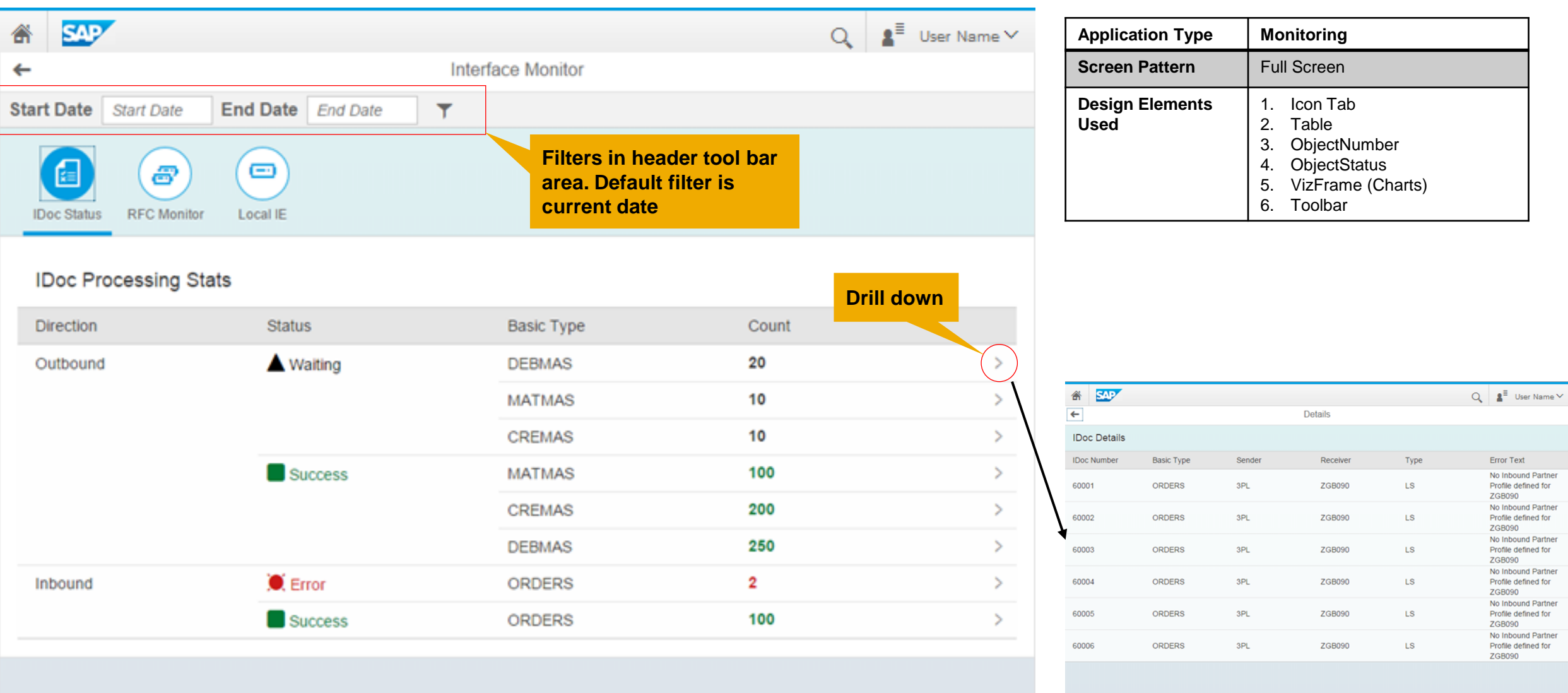

# **Mockup – Icon Tab- RFC Monitor**

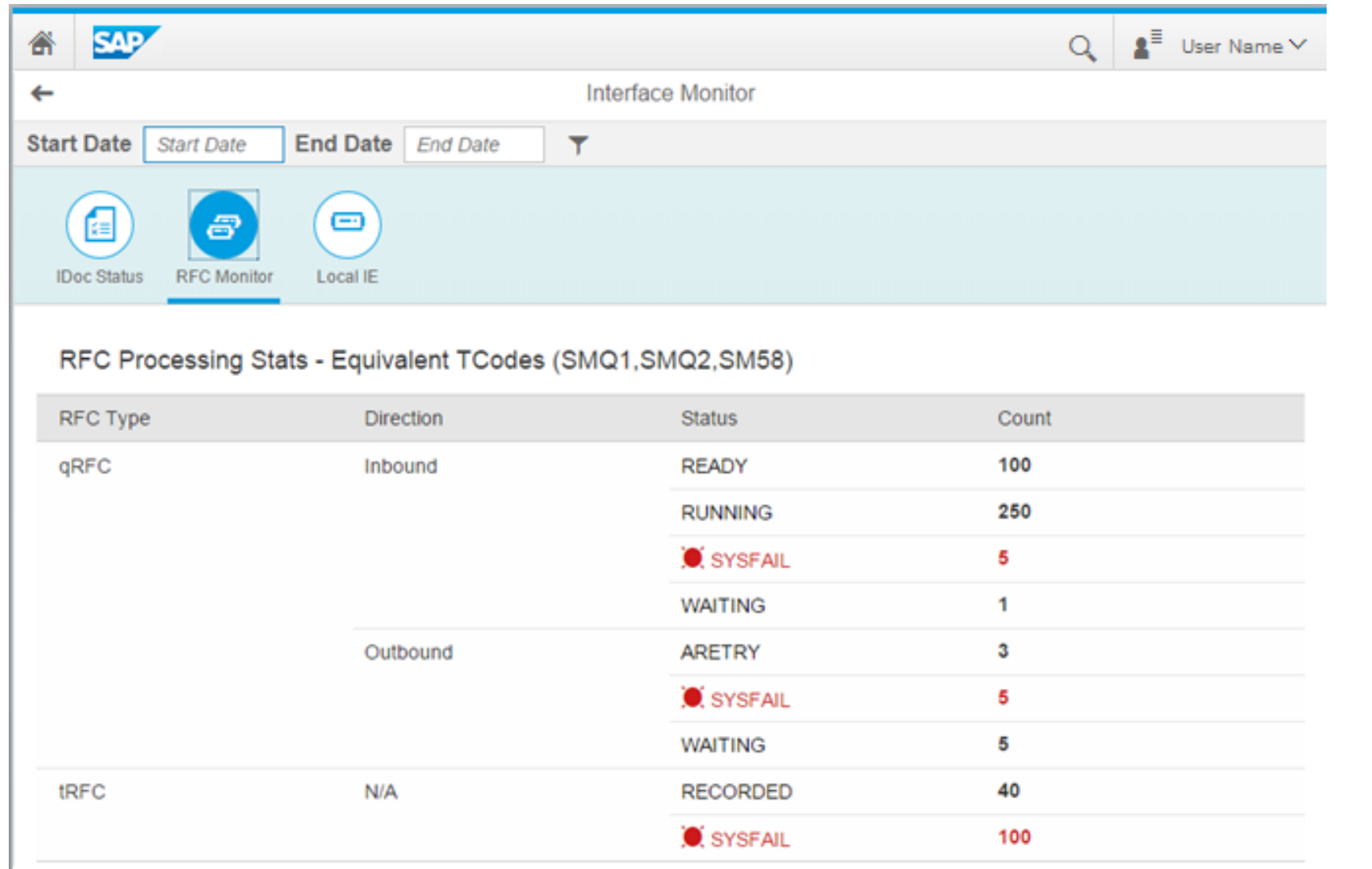

### **Mockup – Icon Tab- Local Integration Engine Stats**

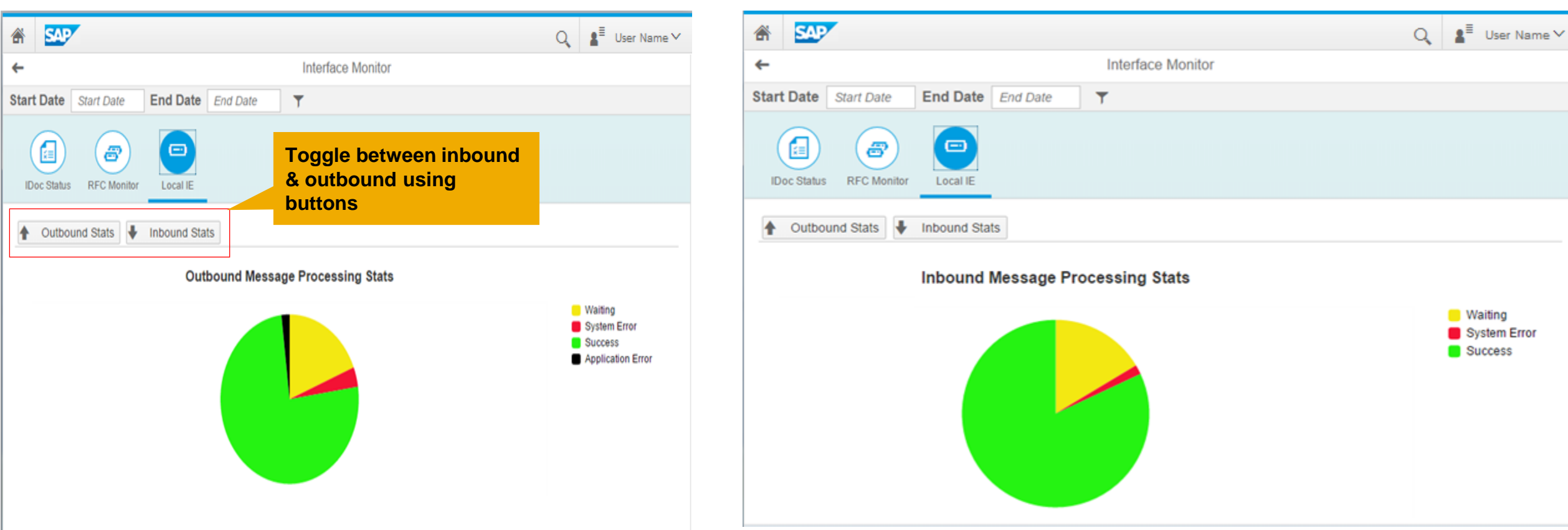

**Demo Application URL** :<https://interfacemonitorapp-p260966trial.dispatcher.hanatrial.ondemand.com/>

# **SAP Web IDE App**

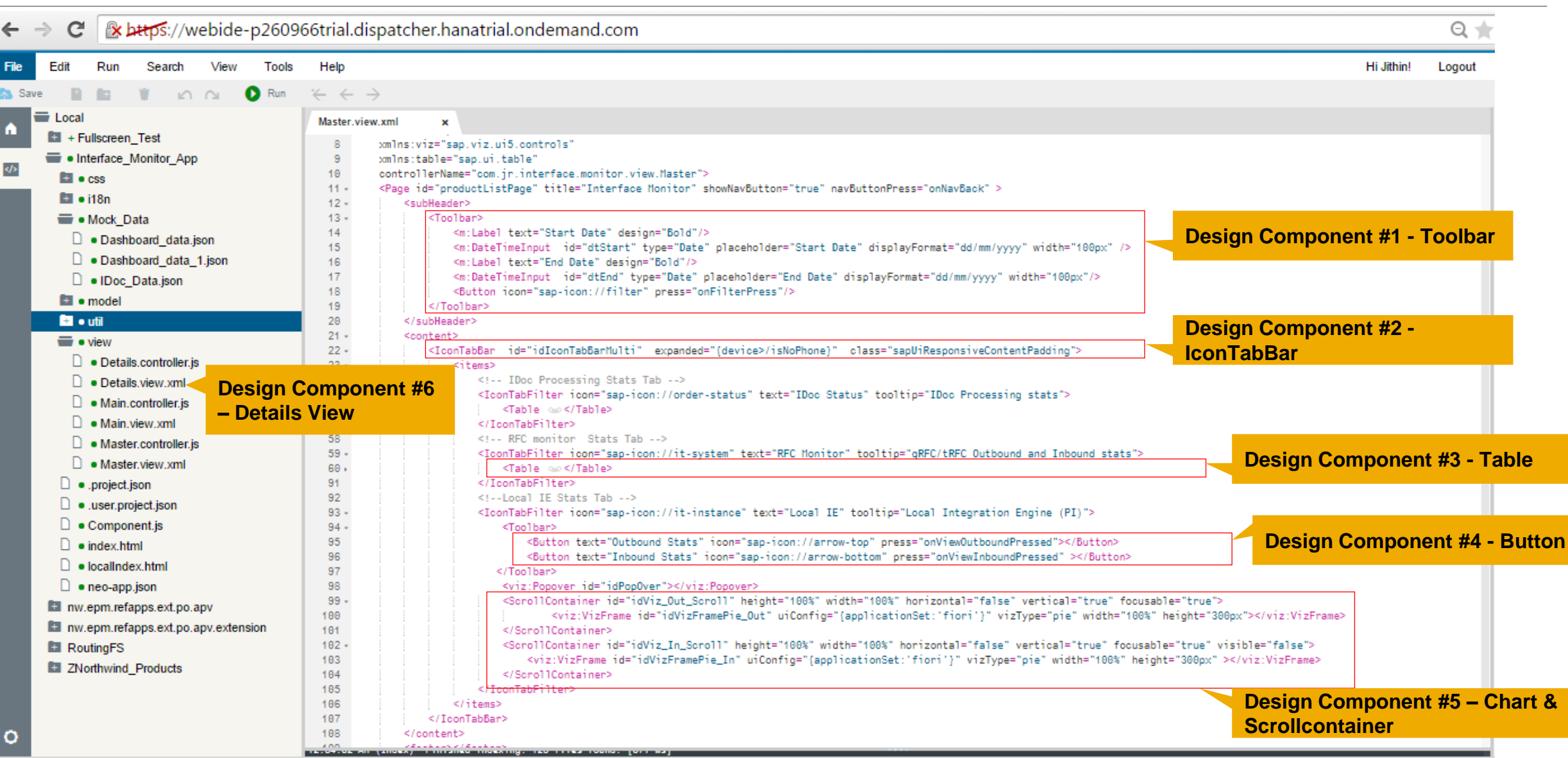